# Jednoduché zadania na výstupy

# **1. Vypis\_1**

Vytvorte program, ktorý na prvom riadku vypíše text "Programujeme v jazyku C++", na druhom riadku "Toto, je program v jazyku C++", na treťom riadku vypíše číselný literál "598". Riešte rôznym spôsobom: jedným príkazom, dvoma príkazmi a pod.

# **2. Vypis\_2**

Vytvorte program, ktorý zobrazí Vaše meno, priezvisko a adresu v tvare: Jan Novy Bezrucova 26 945 45 Bratislava

# **3. Vypis\_3**

Vytvorte program, ktorý na prvom riadku zobrazí Vaše meno a priezvisko, na druhom riadku triedu, na treťom riadku počet vymeškaných hodín a na ďalších riadkoch výsledné známky z jednotlivých predmetov (používajte skratky premetov - VYT, MAT atď.)

# **4. Udaje\_ziak**

Napíšte program, ktorý si vyžiada zadanie Vášho veku, výšky a váhy. Program potom vypíše údaje v tvare:

Mate .... rokov Vasa vyska je .... cm Vasa hmotnost je ... kg

# **5. Automobil**

Vytvorte program, ktorý si vyžiada údaje o automobile: rok výroby, počet najazdených km, spotrebu. Program potom vypíše údaje v tvare:

Rok vyroby: .................. Pocet najazdenych km:................ Spotreba:.................l/100km

# **6. Trieda**

Vytvorte program, ktorý si vyžiada nasledovné údaje o Vašej triede: počet žiakov, počet vymeškaných hodín a počty žiakov, ktorí prospeli s vyznamenaním, prospeli veľmi dobre, prospeli a neprospeli. Program následne získané údaje vypíše.

# Jednoduché zadania - vstupy, výstupy, priradenie, výrazy

# **7. Sucet**

Vytvorte program na výpočet súčtu dvoch celých čísel

# **8. Rozdiel**

Vytvorte program na výpočet rozdielu dvoch celých čísel

# **9. Sucin**

Vytvorte program na výpočet súčinu dvoch celých čísel

# **10. Objem\_kv**

Vytvorte program na výpočet objemu kvádra

# **11. Obsah\_ob**

Vytvorte program na výpočet obsahu obdĺžnika

# **12. Obsah\_kv**

Vytvorte program na výpočet obsahu plášťa kvádra

# **13. Tovar**

Vytvorte program, ktorý vypočíta celkovú cenu tovaru. Zadaný bude počet kusov tovaru. Cena za jeden kus bude zadaná ako konštanta.

# **14. Mzda**

Vytvorte program, ktorý vypočíta mesačnú mzdu pracovníka. Zadaný bude počet odpracovaných hodín za mesiac. Hodinová mzda bude zadaná v programe ako konštanta

# **15. Kurz\_1**

Vytvorte program, ktorý bude prevádzať hodnotu v korunách na hodnotu v dolároch. Kurz USD/SK bude v programe zapísaný ako konštanta.

# **16. Sila**

Vytvorte program na výpočet veľkosti pôsobiacej sily na teleso, ak je z klávesnice zadaná hmotnosť telesa a jeho zrýchlenie. Predpokladáme pôsobenie sily v smere pohybu telesa

### **17. Hybnost**

Vytvorte program na výpočet veľkosti hybnosti telesa (p=mv), ak je z klávesnice zadaná hmotnosť telesa a jeho rýchlosť

# **18. Draha\_1**

Vytvorte program, ktorý vypočíta prejdenú dráhu pri rovnomernom pohybe telesa, ak bude z klávesnice zadaná jeho rýchlosť a čas pohybu.

#### **19. Draha\_2**

Vytvorte program, ktorý vypočíta prejdenú dráhu pri rovnomernom zrýchlenom pohybe telesa, ak bude z klávesnice zadané zrýchlenie telesa a čas. Predpokladáme pohyb z nulovej rýchlosti

# **20. Zamena**

Vytvorte program na zámenu hodnôt dvoch premenných

# Zložitejšie výpočty

# **21. Podiel\_1**

Vytvorte program na výpočet podielu dvoch čísel

## **22. Dlzka\_kr**

Vytvorte program na výpočet dĺžky kružnice. Hodnotu PI zadajte v programe ako konštantu

#### **23. Obsah\_kr**

Vytvorte program na výpočet obsahu kruhu. PI zadajte ako konštantu

#### **24. Objem\_va**

Vytvorte program na výpočet objemu valca. PI zadajte ako konštantu

#### **25. Objem\_gu**

Vytvorte program na výpočet objemu gule. PI zadajte ako konštantu

#### **26. Zvysok**

Vytvorte program, ktorý vypočíta zvyšok po delení dvoch celých čísel

#### **27. Cislica \***

Vytvorte program, ktorý vypíše poslednú číslicu celého čísla zadaného z klávesnice

#### **28. Podiel\_2**

Vytvorte program, ktorý vypočíta podiel dvoch celých čísel, pričom vypíše ich celočíselný podiel a zvyšok po delení

## **29. Kurz\_2**

Vytvorte program, ktorý bude prevádzať hodnotu v eurách na hodnotu v korunách. Kurz bude EUR/SK bude zadaný ako konštanta.

#### **30. C\_na\_F**

Vytvorte program na prevod stupňov Celzia na stupne Fahrenheita. Vzorec prevodu je: Fahrenheit =  $1.8 *$  Celzius + 32

#### **31. F\_na\_C**

Vytvorte program na prevod stupňov Fahrenheita na stupne Celzia. Vzorec prevodu je: Fahrenheit =  $1.8 *$  Celzius + 32

#### **32. Spotreba**

Napíšte program, ktorý sa spýta, koľko kilometrov autom ste prešli a koľko litrov benzínu ste spotrebovali. Program potom vypíše vašu spotrebu v litroch na 100 kilometrov

### **33. Priemer**

Vytvorte program na výpočet priemernej hodnoty 5 zadaných hodnôt

## **34. Radian**

Vytvorte program na prevod stupňov na radiány

### **35. Stupen**

Vytvorte program na prevod radiánov na stupne

## **36. BMI**

Vytvorte program, ktorý vypočíta hodnotu BMI (Body Mass Index):

BMI = hmotnosť v kg / (výška v m)<sup>2</sup>

Výstup napr.: "Vase BMI je 19.58"

# Matematické funkcie

#### **37. Odmocnina**

Vytvorte program na výpočet druhej odmocniny z čísla zadaného z klávesnice.

#### **38. Polomer**

Vytvorte program, ktorý vypočíta polomer kruhu, ktorého obsah bude zadaný z klávesnice.

### **39. Mocnina**

Vytvorte program na výpočet druhej mocniny z čísla zadaného z klávesnice

#### **40. Plot**

Vytvorte program na výpočet ceny oplotenia pozemku v tvare štvorca. Zadaná bude plocha pozemku v m2 a cena oplotenia za 1m.

### **41. Pad**

Vytvorte program, ktorý vypočíta za aký čas dopadne na Zem teleso s výšky h. Gravitačné zrýchlenie g bude zadané ako konštanta rovná 9.81ms<sup>-2</sup>.

# **42. Sinus**

Vytvorte program na výpočet sínusu uhla zadaného z klávesnice v stupňoch. Pozor! Funkcia sin v C++ používa ako argument uhol v radiánoch

#### **43. Cosinus**

Vytvorte program na výpočet kosínusu uhla zadaného z klávesnice v stupňoch. Pozor! Funkcia cos v C++ používa ako argument uhol v radiánoch

#### **44. Tangens**

Vytvorte program na výpočet tangensu uhla zadaného z klávesnice v stupňoch.

#### **45. Kladne**

Vytvorte program, ktorý po zadaní ľubovoľného čísla, vždy vypíše toto číslo ako kladné

# Znakové a reťazcové premenné

# **46. Znak**

Vytvorte program, ktorý vypíše znak zadaný z klávesnice

# **47. Znaky\_1**

Vytvorte program, ktorý po zadaní ľubovoľného znaku z klávesnice, vypíše tento znak trikrát za sebou. Napr.: zadáme \* a program vypíše \*\*\*

### **48. Slovo**

Vytvorte program, ktorý vypíše slovo zadané z klávesnice

## **49. Vysledky**

Vytvorte program, ktorý si vyžiada Vaše meno, priezvisko, adresu, skratky piatich predmetov a následne známky z uvedených predmetov. Potom vypíše zadané hodnoty aj s priemerom zadaných známok v tvare:

Jan Novy Bezrucova 26 945 45 Bratislava  $S_J$ <sub>L</sub> 1 MAT<sub>2</sub> FYZ 2 VYT 2 ELE 3 Priemer: 2.2

#### **50. Firmy**

Vytvorte program, ktorý pre štyri firmy umožní načítať nasledovné údaje: názov firmy (jednoslovný názov) adresu firmy (stačí uviesť mesto) rok založenia (napr. 1965) obrat v roku 2006 v mil. Sk Po načítaní údajov vypíše program tieto údaje pod seba nasledovne:

Nazov firmy Adresa firmy Rok zalozenia Obrat v roku 2006 Pocet rokov

Pocet rokov je doba v rokoch od založenia firmy po dnes.

#### **51. Automobil**

Vytvorte program, ktorý umožní načítať nasledovné údaje: názvy, farby karosérií, počet najazdených km, spotrebu štyroch automobilov. Program potom vypíše zadané údaje v prehľadnej tabuľke, napr:

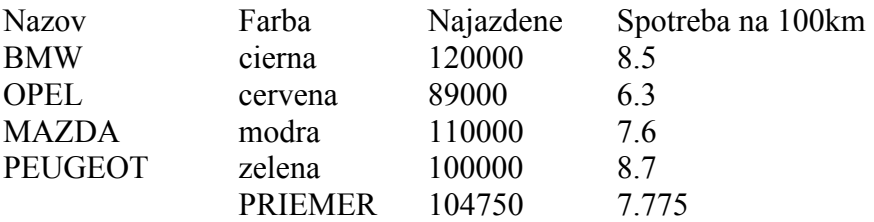

# **52. Zmaz\_cast\_1**

Vytvorte program, ktorý vymaže ľubovoľnú časť reťazca. Program si najskôr vyžiada zadanie reťazca a následne dve číselné hodnoty: pozíciu, od ktorej má začať mazať a počet znakov, ktoré má zmazať. Program potom vypíše reťazec po zmazaní aj s jeho aktuálnou veľkosťou

### **53. Zmaz\_cast\_2**

Vytvorte program, ktorý zmaže prvú polovicu reťazca. Ak je veľkosť reťazca nepárne číslo N, tak program zmaže (N+1)/2 prvých znakov.

#### **54. Zmaz\_cast\_3**

Vytvorte program, ktorý zmaže druhú polovicu reťazca. Ak je veľkosť reťazca nepárne číslo N, tak program zmaže (N+1)/2 posledných znakov.

#### **55. Dopln\_cast**

Vytvorte program, ktorý do zadaného reťazca doplní iný reťazec. Program si najskôr vyžiada zadanie prvého reťazca. Potom bude zadaná pozícia, od ktorej má doplniť pôvodný reťazec a následne bude zadaný reťazec, ktorý sa má do pôvodného doplniť. Program potom vypíše doplnený reťazec.

# **56. Vymena \***

Vytvorte program, ktorý po zadaní reťazca vymení navzájom prvú polovicu s druhou polovicou: napr. z "programy" vznikne " ramyprog". V prípade nepárneho počtu znakov, stredný znak nechá na mieste a ostatné znaky zamení tak, ako v predchádzajúcom prípade: napr. z "program" vznikne " ramgpro".

# Používateľom definované funkcie

## **57. Vystup\_1**

Vytvorte program na sčítanie dvoch celých čísel, zadaných z klávesnice. Definujte funkciu **Podciarkni()** bez argumentov. Úlohou funkcie bude, vždy po jej zavolaní, vypísať na jednom riadku 7 – krát za sebou znak podčiarknik \_. Program si vyžiada zadanie dvoch celočíselných hodnôt a potom ich spočíta. Funkcia main() potom pred výpisom súčtu oboch čísel zavolá funkciu Podciarkni().

#### **58. Vystup\_2**

Vytvorte program na sčítanie dvoch celých čísel, zadaných z klávesnice. Definujte funkciu **Podciarkni()** s jedným argumentom, typu znak. Úlohou funkcie bude, vždy po jej zavolaní, vypísať na jednom riadku 8 – krát za sebou znak zadaný pri jej volaní. Program si vyžiada zadanie dvoch celočíselných hodnôt a potom ich spočíta. Funkcia main() potom pred výpisom súčtu oboch čísel zavolá funkciu Podciarkni().

#### **59. F\_Sucet**

Vytvorte program na sčítanie dvoch celých čísel, zadaných z klávesnice. Definujte funkciu **SucetCisel()**. Úlohou funkcie bude spočítať zadané čísla (obe jej budú odovzdané pri volaní). Výsledok sčítania bude vrátený hlavnému programu (funkcii main()) a následne vypísaný.

#### **60. F\_Sucin**

Vytvorte program na vynásobenie dvoch celých čísel, zadaných z klávesnice. Definujte príslušnú funkciu. Úlohou funkcie bude vynásobiť zadané čísla (obe jej budú odovzdané pri volaní). Výsledok násobenia bude vrátený hlavnému programu a následne vypísaný.

#### **61. F\_Podiel**

Vytvorte program na delenie dvoch reálnych čísel, zadaných z klávesnice. Definujte príslušnú funkciu. Úlohou funkcie bude vydeliť zadané čísla (obe jej budú odovzdané pri volaní). Výsledok delenia bude vrátený hlavnému programu a následne vypísaný.

#### **62. SkalarnySucin**

Vytvorte program na výpočet skalárneho súčinu dvoch vektorov v priestore. Na výpočet skalárneho súčinu bude definovaná funkcia SkalarnySucin() so šiestimi argumentami.

# **63. Vystup\_3**

Vytvorte program na sčítanie dvoch reálnych čísel, zadaných z klávesnice. Deklarujte a definujte funkciu **Podciarkni()** s dvomi parametrami, jedným typu znak a druhým typu int. Prvý parameter bude predstavovať znak, ktorý sa má vypisovať a druhý parameter bude určovať, koľkokrát sa má daný znak vypísať. Hlavný program nech zavolá funkciu pred výpisom súčtu oboch zadaných čísel.

#### **64. Nahrad\_1**

Vytvorte program, ktorý prvú polovicu reťazca nahradí znakom zadaným z klávesnice. Vytvorte funkciu, ktorej sa odovzdá reťazec a znak, ktorým má byť prvá polovica reťazca nahradená. Funkcia vráti reťazec, ktorého prvá polovica bola nahradená opakovaním zadaného znaku.

## **65. Nahrad\_2**

Vytvorte program, ktorý druhú polovicu reťazca nahradí znakom zadaným z klávesnice. Vytvorte funkciu, ktorej sa odovzdá reťazec a znak, ktorým má byť druhí polovica reťazca nahradená. Funkcia vráti reťazec, ktorého druhá polovica bola nahradená opakovaním zadaného znaku.

## **66. Radians**

Vytvorte program na premenu stupňov na radiány. V programe bude funkcia Radians(), ktorej sa odovzdá hodnota uhla v stupňoch a funkcia vráti hodnotu v radiánoch.

### **67. Degrees**

Vytvorte program na premenu radiánov na stupne. V programe bude funkcia Degrees(), ktorej sa odovzdá hodnota uhla v radiánoch a funkcia vráti hodnotu v stupňoch.

## **68. A\_Priemer**

Vytvorte program na výpočet aritmetického priemeru dvoch reálnych hodnôt. Hodnoty budú odovzdané funkcii, ktorá vráti ich aritmetický priemer.

# Podmienený príkaz if

# **69. Kladne\_1**

- **a)** Vytvorte program, ktorý zistí, či celé číslo zadané z klávesnice je kladné. Ak bude zadané kladné číslo, tak program vypíše "Zadal si kladne cislo" a na nasledujúci riadok vypíše "Na ukoncenie programu stlac Enter...". Ak bude zadaná 0 alebo záporné číslo, tak sa vypíše iba "Na ukoncenie programu stlac Enter...".
- **b)** Predchádzajúci príklad riešte tak, aby po zadaní 0 alebo záporného čísla program vypísal "Nezadal si kladne cislo" a na ďalší riadok "Na ukoncenie programu stlac Enter...".

# **70. Parne\_1**

- **a)** Vytvorte program, ktorý zistí, či celé číslo zadané z klávesnice je párne. Ak bude zadané párne číslo, tak program vypíše "Zadal si parne cislo" a na nasledujúci riadok vypíše "Na ukoncenie programu stlac Enter...". Ak bude zadané nepárne číslo, tak sa vypíše iba "Na ukoncenie programu stlac Enter...".
- **b)** Predchádzajúci príklad riešte tak, aby po zadaní nepárneho čísla program vypísal "Nezadal si párne cislo" a na ďalší riadok "Na ukoncenie programu stlac Enter...".

# **71. Heslo**

- **a)** Vytvorte program, ktorý zistí, či reťazec znakov zadaný z klávesnice je zhodný s heslom, zadaným v programe ako reťazcový literál. Ak bude zadané správne heslo, tak program vypíše "Zadal si spravne heslo" a na nasledujúci riadok vypíše "Na ukoncenie programu stlac Enter...". Ak bude zadané nesprávne heslo, tak sa vypíše iba "Na ukoncenie programu stlac Enter...".
- **b)** Predchádzajúci príklad riešte tak, aby po zadaní nesprávneho hesla program vypísal "Nezadal si spravne heslo" a na ďalší riadok "Na ukoncenie programu stlac Enter...".

# **72. Interval**

- **a)** Vytvorte program, ktorý zistí, či celé číslo zadané z klávesnice je z intervalu <a,b>. Hranice intervalu budú tiež celé čísla, zadané z klávesnice. Ak zadané číslo bude z intervalu  $\langle a, b \rangle$ , tak program vypíše, napr. "Zadane cislo 25 je z intervalu  $\langle 5.35 \rangle$ " a na nasledujúci riadok vypíše "Na ukoncenie programu stlac Enter...". Ak zadané číslo nebude z intervalu, tak sa vypíše iba "Na ukoncenie programu stlac Enter...".
- **b)** Predchádzajúci príklad riešte tak, že ak dané číslo nebude zo zadaného intervalu, program vypíše, napr. "Zadane cislo 15 nie je z intervalu <25,60 $>$ " a na nasledujúci riadok "Na ukoncenie programu stlac Enter...".

# **73. Delitelnost**

Vytvorte program, ktorý zistí, či celé číslo n1 je deliteľné celým číslom n2. Obe čísla n1 a n2 sú zadané z klávesnice. Výstupy a ukončenie programu sú ponechané na riešiteľovi.

# **74. Vacsie**

Vytvorte program, ktorý vypíše väčšie z dvoch celých čísel, zadaných z klávesnice. Výstupy a ukončenie programu sú ponechané na riešiteľovi.

# Podmienený príkaz if else

## **75. Del\_tromi**

Vytvorte program, ktorý zistí, či číslo zadané z klávesnice je deliteľné tromi.

## **76. Parne\_2**

Vytvorte program, ktorý zistí, či súčet dvoch celých čísel zadaných z klávesnice je párny.

## **77. Rovnake**

Z klávesnice budú zadané dve slová. Napíšte program, ktorý zistí, či sú rovnaké.

## **78. Mzda\_1**

Vytvorte program, ktorý vypočíta mesačnú mzdu zamestnanca na základe hodinovej mzdy (bude zadaná ako konštanta), počtu opracovaných hodín za mesiac a počtu odpracovaných rokov. Podľa počtu odpracovaných rokov, bude k mzde pripočítaná odmena 20% (ak odpracoval viac, ako určitá hodnota), alebo 10% (ak odpracoval menej, ako určitá hodnota). Príklady vstupov a výstupov (predpokladáme hodinovú mzdu 100 Sk): Vstup Výstup Výstup Výstup Výstup Výstup Výstup Výstup Výstup Výstup Výstup Výstup Výstup Výstup Výstup Výstup Výstup Výstup Výstup Výstup Výstup Výstup Výstup Výstup Výstup Výstup Výstup Výstup Výstup Výstup Výstup Výstup Pocet rokov pre 20% odmenu: 15 Pocet odpracovanych hodin: 125 Pocet odpracovanych rokov: 18 Vypocitaná mzda: 15000 Výstup Výstup Pocet rokov pre 20% odmenu: 20 Pocet odpracovanych hodin: 125 Pocet odpracovanych rokov: 18 Vypocitaná mzda: 13750

# **79. Kladne\_2**

Vytvorte program, ktorý zistí, či súčin dvoch celých čísel zadaných z klávesnice je kladný. Program vypíše iba informáciu, či je súčin kladný alebo záporný. Úlohu riešte tak, aby v programe nebol prevádzaný samotný výpočet súčinu!

## **80. Interval\_2 \***

Vytvorte program, ktorý zistí vzdialenosť celého čísla, zadaného z klávesnice, od intervalu <a,b>, ktorého hranice budú tiež zadané z klávesnice. Ak je dané číslo z intervalu, tak to program vypíše, ak nie je tak vypíše vzdialenosť od jednej z hraníc intervalu. Príklady vstupov a výstupov z programu:

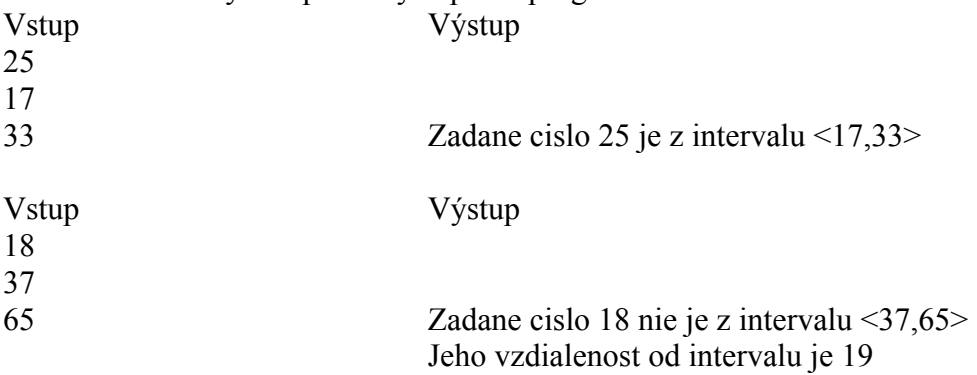

### **81. Poradie**

Z klávesnice budú zadané tri celé čísla. Vytvorte program, ktorý ich vypíše v poradí od najväčšieho po najmenšie.

### **82. Des\_cast\_2**

Vytvorte program, ktorý zistí, či desatinné číslo, zadané z klávesnice, má nenulovú desatinnú časť. Ak má nulovú desatinnú časť, tak program o tom vypíše informáciu. Ak má číslo nenulovú desatinnú časť, tak túto desatinnú časť program vypíše, napr.: Vstup Výstup 5.000 Zadane cislo ma nulovu desatinnu cast

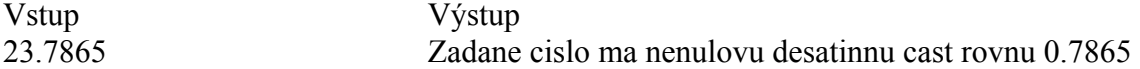

## **83. Najvacsie**

Vytvorte program, ktorý po zadaní 5-tich celých čísel vypíše najväčšie z nich.

## **84. Najmenšie**

Vytvorte program, ktorý po zadaní 7-mich celých čísel vypíše najmenšie z nich.

### **85. Kladne\_3 \***

Z klávesnice bude zadaných 5 celých čísel. Napíšte program, ktorý po zadaní uvedených čísel vypíše, koľko z nich bolo kladných

## **86. Parne\_3 \***

Z klávesnice bude zadaných 5 celých čísel. Napíšte program, ktorý po zadaní uvedených čísel vypíše, koľko z nich bolo párnych

#### **87. Kv\_rovnica**

Vytvorte program na riešenie kvadratickej rovnice  $ax^2+bx+c=0$  v obore reálnych čísel.

#### **88. Prienik \*\***

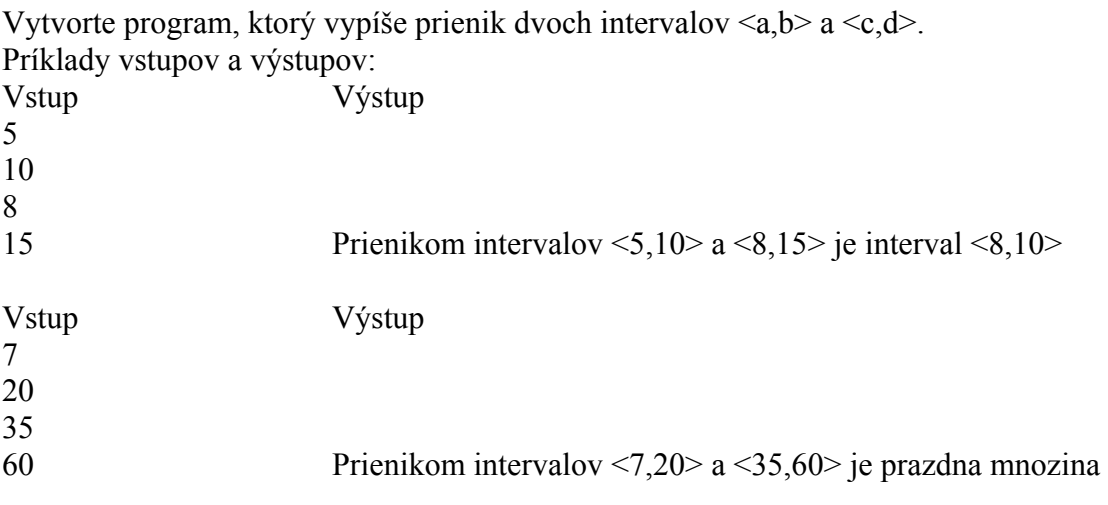

Pri riešení tejto úlohy treba uvažovať všetky možnosti (napr. interval v intervale atď.)

# Podmienený príkaz switch

# **89. Tyzden\_1**

Vytvorte program, ktorý po zadaní čísla od 1 do 7, vypíše príslušný deň v týždni.

# **90. Operacia\_1**

Vytvorte program, ktorý po zadaní dvoch celých čísel vypíše ich súčet, ak stlačíme **s**, rozdiel, ak **r**, súčin, ak stlačíme **n** a podiel ak stlačíme **p**. Program musí po spustení a zadaní čísel ponúknuť jednoduché menu, aby používateľ vedel čo má robiť.

# **91. Operacia\_2**

Vytvorte program, ktorý po zadaní dvoch celých čísel vypíše ich súčet, ak stlačíme **s**, rozdiel, ak **r**, súčin, ak stlačíme **n** a podiel ak stlačíme **p**. Program musí po spustení a zadaní čísel ponúknuť jednoduché menu, aby používateľ vedel čo má robiť. Program tiež nesmie povoliť delenie, ak druhé zadané číslo je rovné nule. Úlohu riešte pomocou funkcií - pre každú operáciu vytvorte príslušnú funkciu.

# **92. Vypis\_retazca**

Vytvorte program, ktorý po zadaní reťazca vypíše celý reťazec, ak zvolíme **c**, prvú polovicu reťazca, ak zvolíme **z**, druhú polovicu reťazca, ak zvolíme **k**. Úlohu riešte pomocou funkcií.

# Cykly

# **93. Pozdrav\_1**

Vytvorte program, ktorý 10x pod seba vypíše slovo "Ahoj".

# **94. Slovo\_2**

Vytvorte program, ktorý Nx pod seba vypíše ľubovoľné slovo.

### **95. Od\_1\_do\_10**

Vytvorte program, ktorý vypíše všetky celé čísla od 1 do 10

#### **96. Od\_a\_do\_b**

Vytvorte program, ktorý vypíše všetky celé čísla od a do b

#### **97. Parne\_4**

Vytvorte program, ktorý vypíše všetky párne čísla z intervalu <a,b>. Predpokladáme, že hranice intervalu a,b sú tiež párne.

#### **98. Neparne\_1**

Vytvorte program, ktorý vypíše všetky nepárne čísla z intervalu <a,b>. Predpokladáme, že hranice intervalu a,b sú tiež nepárne.

#### **99. Parne\_5 \***

Vytvorte program, ktorý vypíše všetky párne čísla z intervalu <a,b>. Hranice intervalu sú ľubovolné celé čísla

# **100. Neparne\_2 \***

Vytvorte program, ktorý vypíše všetky nepárne čísla z intervalu <a,b>. Hranice intervalu sú ľubovolné celé čísla

#### **101. Sucet\_2**

Vytvorte program, ktorý spočíta N čísel zadaných z klávesnice

#### **102. Sucet\_parne**

Z klávesnice bude postupne zadaných N celočíselných hodnôt. Vytvorte program, ktorý spočíta všetky párne zadané čísla.

#### **103. Suc\_poc\_neparne**

Z klávesnice bude postupne zadaných N celočíselných hodnôt. Vytvorte program, ktorý spočíta všetky nepárne zadané čísla a vypíše aj ich počet.

#### **104. Najvacsie\_2**

Z klávesnice bude zadaných N celých čísel. Vytvorte program, ktorý vypíše najväčšie zo zadaných čísel.

#### **105. Mocniny**

Navrhnite program na vytvorenie tabuľky tretích mocnín celých čísel od a do b. V prvom stĺpci budú čísla od a do b; v druhom stĺpci tretie mocniny.

#### **106. Sucet\_int**

Z klávesnice bude postupne zadaných N celých číselných hodnôt. Vytvorte program, ktorý spočíta iba čísla z intervalu <a,b>. Hranice intervalu budú tiež zadané z klávesnice.

#### **107. ASCII**

Vytvor program na výpis znakov ASCII tabuľky. V jednom stĺpci bude decimálna hodnota znaku a v druhom stĺpci samotný znak

## 108. Ciastocny sucet  $*$

Navrhni program, ktorý bude postupne sčítavať čísla tak, ako ich budeme zadávať z klávesnice (napr. "Ciastocny sucet je: 15" atď.). Po zadaní hodnoty 0 cyklus skončí a vypíše sa napr.: "Celkovy sucet je: 150"

# **109. Nah\_cislo\_1**

Vytvorte program, ktorý vygeneruje 10 celých náhodných čísel z intervalu <0,100>

## **110. Nah\_cislo\_2**

Vytvorte program, ktorý vygeneruje N celých náhodných čísel z intervalu <a,b>

## **111. Sucet\_NC**

Vytvorte program, ktorý spočíta N celých náhodných čísel, ktoré boli vygenerované  $\overline{z}$  intervalu  $\langle a,b \rangle$ 

## **112. Tri\_najvacsie \*\***

Vytvorte program, ktorý vypíše tri najväčšie čísla z N (N>=3) celých náhodných čísel, ktoré boli vygenerované z intervalu <a,b>

#### **113. Faktorial**

Vytvorte program na výpočet n! (n faktoriál). n! = n(n-1)(n-2)...1

# **114. Sucet\_K\_1**

Navrhnite program, ktorý umožní postupne zadávať z klávesnice číselné hodnoty. Zadávanie bude ukončené vtedy, keď súčet zatiaľ zadaných čísel prekročí hodnotu K (Hodnota K bude zadaná ešte pred zápisom samotných čísel)

# **115. Sucet\_K\_2**

Navrhnite program, ktorý umožní postupne generovať celé náhodné čísla z intervalu <a,b>. Generovanie bude ukončené vtedy, keď súčet zatiaľ vygenerovaných čísel prekročí hodnotu K. Program potom vypíše počet vygenerovaných čísel a ich súčet. (Hodnota K bude zadaná ešte pred generovaním čísel)

# **116. Kreslenie\_obdlznik \***

Vytvorte program, ktorý zo znaku, zadaného z klávesnice, vykresli obdĺžnik. Program si najskôr vyžiada znak, ktorým bude kresliť. Potom budú zadané dve čísla – dĺžka a šírka obdĺžnika. Následne program vykreslí obdĺžnik, napr. \*\*\*\*\*\*

 \*\*\*\*\*\* \*\*\*\*\*\*

## **117. Kreslenie\_trojuholnik \*\***

Vytvorte program, ktorý zo znaku, zadaného z klávesnice, vykreslí pravouhlý rovnoramenný trojuholník. Program si najskôr vyžiada znak, ktorým bude kresliť a následne dĺžku ramien. Napr. zadáme # a 6, program vykreslí nasledovné: #

## ### #### ##### ######

#### **118. Kocka \***

Vytvorte program na simuláciu hádzania kockou. Program si najskôr vyžiada zadanie čísla N, ktoré bude predstavovať počet hodov. Potom nechá N krát "hádzať kockou". Po N-tom hode vypíše:

**a)** koľkokrát padla, tá ktorá hodnota

**b)** aké je percentuálne zastúpenie jednotlivých čísel počas N hodov

# **119. Nahodna\_chodza \***

Vytvorte program, ktorý by simuloval náhodnú chôdzu osoby, ktorú nazveme Bob. Bob vyrazí z určitého miesta a po zadanom počte krokov sa dostane na iné miesto. Úlohou programu je vypísať jednotlivé prejdené pozície a nakoniec aj vzdialenosť od počiatku. Bob sa bude pohybovať v súradnicovom systéme, ktorý je daný x-ovou a y-ovou súradnicou v tvare [x,y]. Bob sa môže v jednom kroku pohnúť smerom vpravo, vľavo, hore a dolu.

Program si najskôr vyžiada pozíciu (t.j. x-ovú a y-ovú súradnicu) miesta, z ktorého vyrazí. Potom si vyžiada zadanie čísla N, t.j. počtu krokov. Po zadaní N, Bob vykoná N náhodných krokov a zastane.

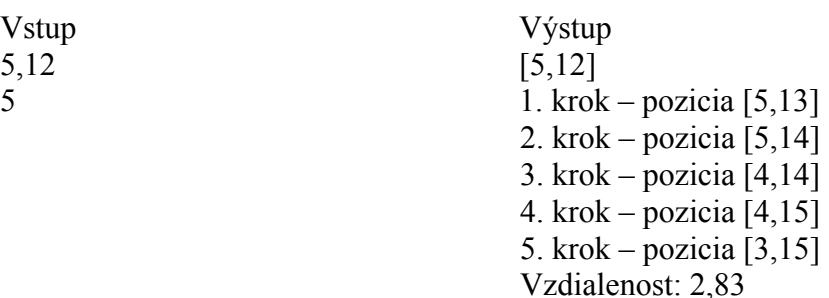

# 120. Stretnutie

Vstup

Vytvorte program, ktorý by simuloval chôdzu dvoch osôb, nazveme ich Bob a Alica (kvôli lepšiemu pochopeniu zadania pozri zadanie č.100). Obaja vyrazia naraz (nie z rovnakého miesta) a po určitom počte krokov zastanú. Program má zistiť, či sa počas chôdze stretli. Ak sa stretli, tak program vypíše pozíciu miesta stretnutia (ak sa stretli dva a viackrát, tak program vypíše len pozíciu posledného stretnutia, nakoľko zatiaľ nevieme pracovať s poľami) a počet krokov, ktoré dovtedy prešli. Ak sa nestretli, tak program vypíše najmenšiu vzdialenosť, aká bola medzi nimi počas chôdze.

#### **121. Najst\_pociatok \*\***

Vytvorte program, ktorý umožni dostať sa Bobovi z ľubovoľného miesta do počiatku súradnicovej sústavy, t.j. do bodu [0,0]. Bob vyrazí z miesta, ktorého súradnice budú zadané po spustení programu a po určitom počte krokov sa dostane do bodu [0,0] – Bob môže pri každom pohybe urobiť iba jeden krok. V tomto prípade nepôjde o náhodnú chôdzu ale cielenú chôdzu. Program nech vypisuje všetky prejdené pozície.

# **122. Cestovanie \*\***

Vytvorte program, ktorý umožní Bobovi dostať sa z ľubovoľného miesta súradnicovej sústavy do iného ľubovoľného miesta súradnicovej sústavy. Program si najskôr vyžiada zadanie počiatočného miesta a potom koncového miesta. Potom začne vypisovať jednotlivé prejdené miesta až kým sa Bob nedostane do koncového miesta.

# **123. Preteky \*\*\***

Vytvorte program, ktorý vypíše v akom poradí prišli do cieľa jednotliví súťažiaci, ktorí sa majú dostať zo svojich pozícií v súradnicovom systéme do určenej cieľovej pozície v súradnicovom systéme. Súťažiť bude 10 súťažiacich. Program si najskôr vyžiada zadanie ich mien súťažiacich, potom náhodne zvolí ich počiatočné pozície (tak aby o nich nebol informovaný používateľ programu). Následne si program vyžiada zadanie miesta, kam sa majú súťažiaci dostať. Potom ich nechá krok po kroku dostať sa do cieľového miesta. Program bude bežať dovtedy, kým do cieľového miesta nedorazí posledný súťažiaci. Nakoniec vypíše poradie súťažiacich. Môžete si zakaždým zatipovať výsledky!

### **124. Sucet\_3**

Vytvorte program, ktorý bude postupne spočítavať celé čísla zadávané z klávesnice dovtedy, kým nebude zadaná 0. Na konci vypíše program celkový súčet.

#### **125. Nah\_cislo\_3**

Vytvorte program, ktorý bude postupne generovať čísla z intervalu <0,200> dovtedy, kým sa nevygeneruje hodnota 100.

### **126. Nah\_cislo\_4**

Vytvorte program, ktorý bude postupne generovať čísla z intervalu <0,200> dovtedy, kým sa nevygeneruje hodnota 100. Program vypíše počet vygenerovaných čísel a ich súčet.

#### **127. Slova\_1**

Vytvorte program, ktorý bude vypisovať slová zadávané z klávesnice dovtedy, kým nezapíšeme slovo "koniec".

#### **128. Slova\_2**

Vytvorte program, ktorý bude vypisovať slová zadávané z klávesnice dovtedy, kým nezapíšeme slovo "koniec" alebo slovo "end".

# Pole

# **129. Pole\_1**

Vytvorte program, ktorý do každého prvku 5-prvkového poľa, zapíše hodnotu 100. Program následne vypíše hodnoty jednotlivých prvkov poľa. Úlohu riešte bez použitia cyklov.

# **130. Pole\_2**

Vytvorte program, ktorý do každého prvku 5-prvkového poľa, zapíše hodnotu 100. Program následne vypíše hodnoty jednotlivých prvkov poľa. Úlohu riešte s použitím cyklov.

# **131. Zapis\_pole**

Vytvorte program, ktorý do N- prvkového poľa načíta ľubovoľné celočíselné hodnoty, zadávané z klávesnice. Po zadaní poslednej hodnoty, program obsah celého poľa vypíše.

# **132. Gen\_pole**

Vytvorte program, ktorý do N- prvkového poľa vygeneruje ľubovoľné celočíselné hodnoty z intervalu <a,b>. Po vygenerovaní poslednej hodnoty, program obsah celého poľa vypíše.

# **133. Sucet\_pole**

Vytvorte program, ktorý spočíta všetky hodnoty N- prvkového poľa. Pole je zaplnené vygenerovanými hodnotami z intervalu <a,b>.

# **134. Prve\_pole**

Vytvorte program, ktorý spočíta hodnoty prvých *p* prvkov N- prvkového poľa. Pole je zaplnené vygenerovanými hodnotami z intervalu <a,b>.

# **135. Posledne\_pole**

Vytvorte program, ktorý spočíta hodnoty poslednych *p* prvkov N- prvkového poľa. Pole je zaplnené vygenerovanými hodnotami z intervalu <a,b>.

# **136. Medzi\_pole**

Vytvorte program, ktorý spočíta hodnoty od k-teho po m-tý prvok N- prvkového poľa. Pole je zaplnené vygenerovanými hodnotami z intervalu <a,b>.

# **137. Priemer\_pola**

Vytvorte program, ktorý vypočíta priemernú hodnotu N- prvkového poľa. Pole je zaplnené vygenerovanými hodnotami z intervalu <a,b>.

# 138. Pocet pole

Vytvorte program, ktorý v N- prvkovom poli zistí a vypíše počet čísel deliteľných dvomi a počet čísel deliteľných tromi . Pole je zaplnené vygenerovanými hodnotami z intervalu  $\langle a,b \rangle$ .

### **139. Max\_pola**

Vytvorte program, ktorý zistí a vypíše maximálnu hodnotu N- prvkového poľa. Pole je zaplnené vygenerovanými hodnotami z intervalu <a,b>.

## **140. Min\_pola**

Vytvorte program, ktorý zistí a vypíše minimálnu hodnotu N- prvkového poľa. Pole je zaplnené vygenerovanými hodnotami z intervalu <a,b>.

## **141. Max\_prvok\_pola**

Vytvorte program, ktorý zistí a vypíše pozíciu prvku s maximálnou hodnotou Nprvkového poľa. Pole je zaplnené vygenerovanými hodnotami z intervalu <a,b>.

# **142. Max\_prvky\_pola \***

Vytvorte program, ktorý zistí a vypíše pozície prvkov s maximálnou hodnotou Nprvkového poľa. Pole je zaplnené hodnotami zadanými z klávesnice. Kvôli testovaniu predpokladáme zadanie maximálnej hodnoty viacerým prvkom poľa.

## **143. Min\_prvok\_pola**

Vytvorte program, ktorý zistí a vypíše pozíciu prvku s minimálnou hodnotou Nprvkového poľa. Pole je zaplnené vygenerovanými hodnotami z intervalu <a,b>.

# **144. Min\_prvky\_pola \***

Vytvorte program, ktorý zistí a vypíše pozície prvkov s minimálnou hodnotou Nprvkového poľa. Pole je zaplnené hodnotami zadanými z klávesnice. Kvôli testovaniu predpokladáme zadanie minimálnej hodnoty viacerým prvkom poľa.

# **145. Parne\_pole**

Vytvorte program, ktorý N – prvkové pole zaplní ľubovoľnými párnymi číslami, generovanými z intervalu  $\langle a,b \rangle$ . Čísla a a b sú ľubovoľné celé čísla. Ošetrite vstupy.

# **146. Binarne\_pole**

Vytvorte program, ktorý vytvorí **N** – prvkové binárne pole, t.j. pole, ktoré bude náhodne zaplnené nulami a jednotkami. Program toto pole aj vypíše.

# 147. Viac priemer  $**$

Vytvorte program, ktorý vypíše pozície a hodnoty tých prvkov N- prvkového poľa, ktorých hodnota je väčšia ako priemer poľa. Pole je zaplnené vygenerovanými hodnotami  $z$  intervalu  $\leq a,b$ .

# 148. Menej priemer **\*\***

Vytvorte program, ktorý vypíše pozície a hodnoty tých prvkov N- prvkového poľa, ktorých hodnota je menšia ako priemer poľa. Pole je zaplnené vygenerovanými hodnotami  $z$  intervalu  $\leq a,b$ .

# **149. Rozne\_NC \*\***

Vytvorte program, ktorý vygeneruje N navzájom rôznych celých čísel z intervalu <a,b>.

### **150. Vymena\_prvkov \***

Vytvorte program, ktorý navzájom vymení prvky N- prvkového poľa tak, že vymení prvý prvok s posledným, druhý s predposledným atď. Predpokladáme, že pole je zaplnené vygenerovanými celočíselnými hodnotami z intervalu <a,b>.

# **151. Triedenie \*\***

Vytvorte program, ktorý usporiada prvky N- prvkového celočíselného poľa (hodnoty sú vygenerované) od prvku z najmenšou hodnotou po prvok s najväčšou hodnotou.

# Reťazce

## **152. Zvol\_znak**

Vytvorte program, ktorý z ľubovoľného reťazca, zadaného z klávesnice, vypíše znak, ktorého poradie v reťazci zadá používateľ.

## **153. Od\_konca**

Vytvorte program, ktorý vetu zadanú z klávesnice vypíše odzadu.

## **154. Rozpis**

Vytvorte program, ktorý každý znak vety, zadanej z klávesnice vypíše na nový riadok.

## **155. Pocet\_slov**

Vytvorte program, ktorý zistí z koľkých slov sa skladá veta, zadaná z klávesnice.

# **156. Kolko\_znakov \*\***

Vytvorte program, ktorý zistí, z koľkých rôznych znakov sa skladá reťazec, zadaný z klávesnice.

# **157. Vyskyt\_znakov \*\***

Vytvorte program, ktorý vypíše z ktorých znakov sa skladá reťazec a v akom počte sa jednotlivé znaky vyskytujú.

# **158. Sifrovanie\_1**

Vytvorte program, ktorý umožní jednoducho zašifrovať text, zadaný z klávesnice. Použite šifrovací kľúč rovnakej dĺžky ako pôvodný text tak, že ku každému znaku z textu sa pripočíta znak z kľúča (sčítavať sa budú ASCII hodnoty). Program nech nakoniec vypíše pôvodný aj zašifrovaný text.

# **159. Sifrovanie\_2 \*\***

Vytvorte program, ktorý umožní jednoducho zašifrovať text, zadaný z klávesnice. Použite šifrovací kľúč ľubovoľnej dĺžky tak, že ku každému znaku z textu sa pripočíta znak z kľúča (sčítavať sa budú ASCII hodnoty). Predpokladáme, že šifrovací kľúč je kratší ako text, preto ho treba použiť viac krát. Program nech nakoniec vypíše pôvodný aj zašifrovaný text.

## **160. Sifrovanie\_3 \*\***

Vytvorte program, ktorý umožní jednoducho zašifrovať text, zadaný z klávesnice. Použite šifrovací kľúč ľubovoľnej dĺžky tak, že ku každému znaku z textu sa pripočíta znak z kľúča (sčítavať sa budú ASCII hodnoty). Predpokladáme, že šifrovací kľúč je kratší ako text, preto ho treba použiť viac krát. Program nech umožní zašifrovaný text aj dešifrovať, zadaním správneho kľúča.

# **161. Palindrom \***

Vytvorte program, ktorý zistí, či reťazec zadaný z klávesnice je palindróm. Palidróm je ľubovoľný reťazec, ktorý sa číta rovnako spredu aj zozadu.

# **162. Rozhadzanie \***

Vytvorte program, ktorý náhodne zmení poradie slov vo vete.

#### **163. Medzery \***

Vytvorte program, ktorý z vety zadanej z klávesnice odstráni medzery.

## **164. Na** velke

Vytvorte program, ktorý malé znaky abecedného reťazca zmení na znaky veľké. Využite poznatok, že ASCII hodnota veľkého znaku A je 65 a malého znaku a je 97. Predpokladáme, že zadaný reťazec obsahuje iba malé abecedné znaky.

## **165. Velke\_male**

Vytvorte program, ktorý zistí, z koľkých veľkých a z koľkých malých znakov abecedy sa skladá reťazec, zadaný z klávesnice. Využite poznatok, že veľké znaky abecedy sú v ASCII tabuľke od pozície 65 do 90 a malé znaky od pozície 97 po 122.

# Štruktúra

## **166. Zoznam\_ziakov**

Vytvorte program, ktorý umožní načítať priezvisko, vek a výšku žiaka. Priezvisko nech je reťazec maximálnej dĺžky 10, vek celé číslo a výška bude zadávaná v metroch, napr. 1.83.

## **167. Priemer\_vyska**

Vytvorte program, ktorý umožní načítať priezvisko, vek a výšku N žiakov. Priezvisko nech je reťazec maximálnej dĺžky 10, vek celé číslo a výška bude zadávaná v metroch, napr. 1.83. Program potom vypočíta priemernú výšku zadaných žiakov.

## 168. **Ziaci** nad priemer **\***  $\ddot{\phantom{1}}$

Vytvorte program, ktorý umožní načítať priezvisko, vek a výšku N žiakov. Priezvisko nech je reťazec maximálnej dĺžky 10, vek celé číslo a výška bude zadávaná v metroch, napr. 1.83. Program potom v prehľadnej tabuľke vypíše priezvisko, vek a výšku tých žiakov, ktorých výška je rovná alebo väčšia ako priemerná výška všetkých zadaných žiakov.

# **169. Zoznam\_tovar**

Vytvorte program, ktorý umožní načítať údaje o N výrobkoch: názov výrobku, počet kusov a cenu za kus. Program potom vypočíta pre každý výrobok celkovú cenu za uvedený počet kusov a všetky údaje vypíše v prehľadnej tabuľke, napr.:

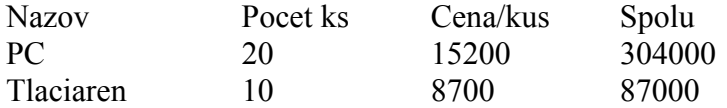

# **170. Ziak\_trieda**

Vytvorte program, ktorý umožní načítať meno, priezvisko, triedu a počet vymeškaných hodín N žiakov školy. Program si potom vyžiada, pre ktorú triedu má spraviť prehľadný výpis zadaných údajov, napr.: zadáme triedu 2AE, program vypíše:

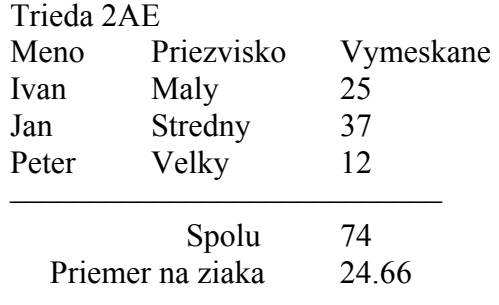

# **171. Bod\_v\_rovine**

Vytvorte program, ktorý po zadaní súradníc dvoch bodov v rovine, vypočíta vzdialenosť týchto bodov. Na definíciu bodov použite štruktúru, na výpočet vzdialenosti vlastnú funkciu.

# Smerníky a dynamicky prideľovaná pamäť

## **172. Sucet\_sm**

Vytvorte program, ktorý vypočíta súčet dvoch celých čísel, zadaných z klávesnice. Všetky premenné nech sú uložené v zásobníku a nech sa s nimi pracuje cez smerníky.

## **173. Max\_max\_sm**

Z klávesnice bude zadaných N celých čísel. Vytvorte program, ktorý vypočíta súčet a počet kladných, zadaných hodnôt a súčet a počet záporných, zadaných hodnôt. So všetkými premennými (okrem hodnoty N) nech sa pracuje cez smerníky.

## **174. Priemer\_sm \***

Vytvorte program, ktorý vypočíta priemer 5 celých čísel zadaných z klávesnice. Vytvorte si potrebné jednoduché premenné a smerník na jednu z nich. Potom používajte už iba smerník na zadanie hodnôt a výpočet priemeru.

## **175. Pocet\_sm**

Vytvorte program, ktorý umožní načítať do poľa N celých číselných hodnôt. Program potom zistí, koľko čísel v poli je takých, ktorých druhá odmocnina je väčšia alebo rovná číslu P – číslo je zadané na začiatku programu. So všetkými premennými, okrem N a riadiacich premenných, nech sa pracuje cez smerníky.

## **176. Interval\_new**

Vytvorte program, ktorý z intervalu <a,b> vypíše iba tie celé čísla, ktoré sú deliteľné piatimi. Okrem toho zistí ich súčet a počet. Hodnoty a, b sú tiež celé čísla, zadané z klávesnice. Všetky premenné, okrem riadiacej premennej cyklu, nech sú vo voľnom úložišti.

# **177. Pole new \***

Vytvorte program, ktorý z N - prvkového poľa, ktoré je zaplnené náhodnými celočíselnými hodnotami z intervalu <a,b>, vypíše každý druhý prvok, súčet a priemer týchto prvkov. Všetky premenné, okrem riadiacich premenných cyklov, nech sú vo voľnom úložišti. Pri pohybe po jednotlivých prvkoch poľa využívajte smerník, nie indexy.

#### **178. Auto\_new**

Vytvorte program, ktorý umožní načítať typ (osobný, nákladný), výrobnú značku, rok výroby, počet najazdených kilometrov a spotrebu N automobilov. Program si potom vyžiada zadanie roku výroby a následne vypíše súčet počtu najazdených kilometrov a priemernú spotrebu všetkých automobilov, vyrobených v danom roku. Všetky premenné nech sú uložené v zásobníku, štruktúra nech je vo voľnom úložišti.

# Odkazy (referencie)

## **179. Max\_min\_rf**

Vytvorte program, ktorý umožní zadať 5 celých čísel. Vytvorte funkciu Extrem() typu void, ktorej budú, zadané čísla odovzdané, pri volaní. Úlohou funkcie je zistiť maximálne a minimálne, zo zadaných čísel. Obe extrémne hodnoty budú vypísané z hlavnej funkcie main().

# **180. Retazec\_rf**

Z klávesnice bude zadaná ľubovoľná veta a jeden znak. Vytvorte funkciu Zisti() typu void, ktorej budú veta a znak odovzdané. Funkcia zistí nasledovné: počet slov vo vete, dĺžku vety a tiež koľkokrát sa vo vete vyskytuje daný znak. Z funkcie main() budú potom tieto hodnoty vypísané.

## 181. Spojit rf

Z klávesnice budú zadané dva reťazce. Vytvorte funkciu Spoj() typu void, ktorej budú oba reťazce odovzdané. Funkcia spojí oba reťazce do jedného a ten bude následne z funkcie main() vypísaný.

## **182. Zlucit\_rf**

Z klávesnice budú zadané dva reťazce, rovnakej dĺžky. Vytvorte funkciu Zluc() typu void, ktorej budú oba reťazce odovzdané. Funkcia oba reťazce zlúči tak, že vo výslednom reťazci sa budú znaky zo zadaných reťazcov striedať: prvý z prvého reťazca, prvý z druhého reťazca, druhý z prvého reťazca, druhý z druhého reťazca atd. Funkcia main() potom výsledný reťazec vypíše.

#### **183.** Sucet pole rf  $*$

Vytvorte program na súčet prvkov N – prvkového poľa, ktoré bolo vytvorené generovaním náhodných hodnôt vo funkcii main() z intervalu <a,b>. Vytvorte funkciu Sucet() typu void, ktorej bude odovzdané pole náhodných hodnôt. Funkcia Sucet() spočíta všetky prvky poľa. Súčet prvkov poľa bude vypísaný z funkcie main().

# 184. **Hodnoty** pola rf  $**$

Vo funkcii main() je vytvorené  $N - \text{prvkové pole}$  náhodných hodnôt z intervalu  $\langle a, b \rangle$ . Vytvorte funkciu HodnotyPola() typu void, ktorej bude odovzdané pole náhodných hodnôt. Úlohou funkcie je zistiť: súčet poľa, priemer poľa, maximum poľa, pozícia maximálneho prvku poľa, minimum poľa, pozícia minimálneho prvku poľa. Všetky tieto údaje budú vypísané funkciou main().

# 185. **Bitove pole rf**  $**$

Navrhnite program, ktorý vo funkcii main() N – prvkové pole náhodne zaplní 0 a 1. Vytvorte funkciu NajdlhsiVyskyt() typu void, ktorá zistí najdlhší výskyt jednotiek idúcich spojite za sebou – na ktorej pozícii táto časť začína, a na ktorej končí. Funkcia main() potom obe tieto pozície vypíše.

# Práca so súbormi

# **186. Parne\_read**

V Notepade si vytvorte súbor, do ktorého na 20 riadkov zapíšete ľubovoľné celé čísla. Vytvorte program, ktorý vypočíta súčet párnych čísel, zapísaných v súbore.

# **187. Zapis\_retazcov**

Vytvorte program, ktorému budete postupne zadávať N reťazcov z klávesnice. Program bude postupne ukladať tieto reťazce do súboru, ale len tie, ktoré majú menej než 10 znakov.